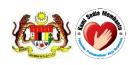

# National Pharmaceutical Regulatory Agency Ministry of Health Malaysia

# **USER MANUAL**

**QUEST 3+ System** 

Module: **COMPLIANCE & LICENSING** 

(Front-End)

Document No.: Q3+/User Manual/M5/1

Version 1.0

**Published by** 

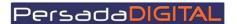

PERSADA DIGITAL SDN BHD

B-15-2, BLOCK B, BISTARI DE KOTA JALAN TEKNOLOGI 3/9, KOTA DAMANSARA, 47810 PETALING JAYA, SELANGOR

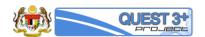

# Pengemaskinian Dokumen

| Versi | Tarikh     | Dikemaskini<br>oleh        | Ringkasan<br>Perubahan | Senarai Edaran                                                               |
|-------|------------|----------------------------|------------------------|------------------------------------------------------------------------------|
| 1.0   | 15/07/2016 | Saiful Bahar<br>Baharuddin | Final                  | Pasukan Projek, Jawatankuasa Teknikal<br>Projek, Jawatankuasa Pemandu Projek |
|       |            |                            |                        |                                                                              |

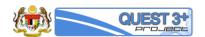

## Table of Content

| 1.0 | INTRODUCTION                              | 4  |
|-----|-------------------------------------------|----|
|     | LOGIN                                     |    |
|     | INSPECTION APPLICATION                    |    |
| 3.0 | CORRESPONDENSE FOR INSPECTION APPLICATION | 14 |
| 4.0 | LICENSE APPLICATION                       | 18 |
| 5.0 | CORRESPONDENSE FOR LICENSE APPLICATION    | 24 |
| 6.0 | RENEW LICENSE                             | 26 |
| 7.0 | PRODUCT LIST APPLICATION                  | 30 |
| 8.0 | CERTIFICATE APPLICATION                   | 34 |

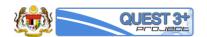

#### 1.0 INTRODUCTION

Compliance & Licensing module is to record information from user application such as:-

- i) License application, renewal and assessment
- ii) Certificate production and verification
- iii) Inspection application and assessment
- iv) Add supplementary user

Each application must meet the necessary procedures and documents. If there is insufficient information, the applicant must submit the information needed or else the incomplete applications will be rejected.

Reports on every application also can be generated from the system.

#### Pre-requisite:

The application / registration process by the applicants will be conducted completely online including payments. The following are the pre-requisites before conducting the transactions in QUEST 3+:

- 1. Internet Ready PC
- 2. Broadband Internet connection
- 3. Internet Explorer 9.0 and above
- 4. Valid Digital Certificate (USB Token) To be purchased online during Membership Application
- 5. Scanner
- 6. PDF Reader/Writer Software
- 7. Photo editor to edit (crop, resize or other editing functions) your attachments in jpg format
- 8. Valid email account for correspondences and system notifications
- 9. Online banking account (Personal or Business) or credit card to conduct payment transactions via FPX (Financial Process Exchange). FPX is a payment channel that allows you to make payment via online real-time through your current or savings account. All you need is an Internet banking account with any of FPX participating banks.

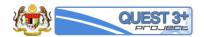

## 1.1 LOGIN

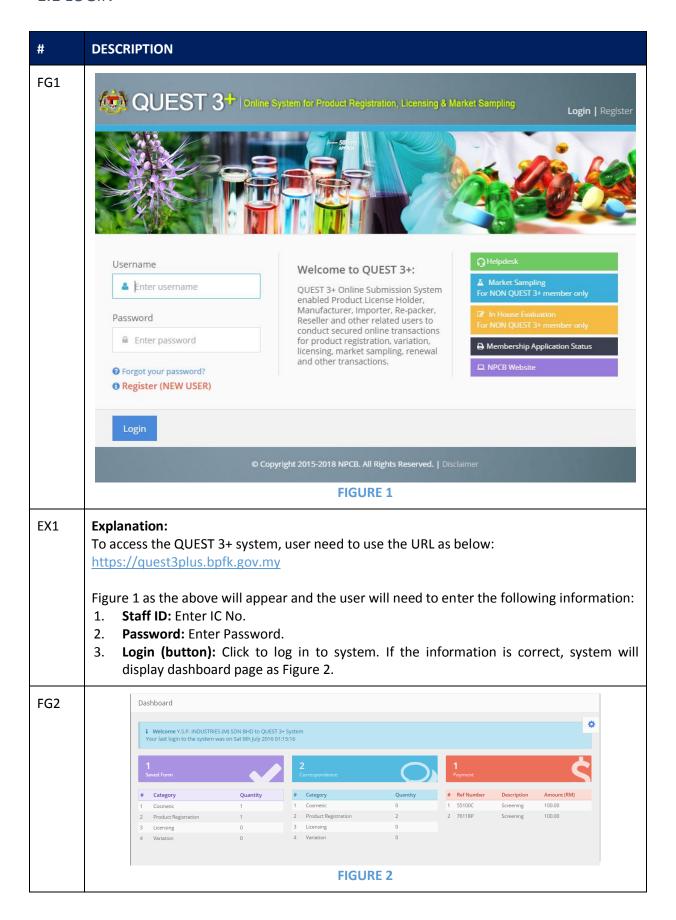

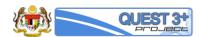

| #   | DESCRIPTION                                                                                                    |
|-----|----------------------------------------------------------------------------------------------------|
| EX2 | Explanation: Figure 2 shows a summarize tables that contained the information of user applications and transactions such as:  1. Saved Form  2. Correspondence  3. Payment |

#### 2.0 INSPECTION APPLICATION

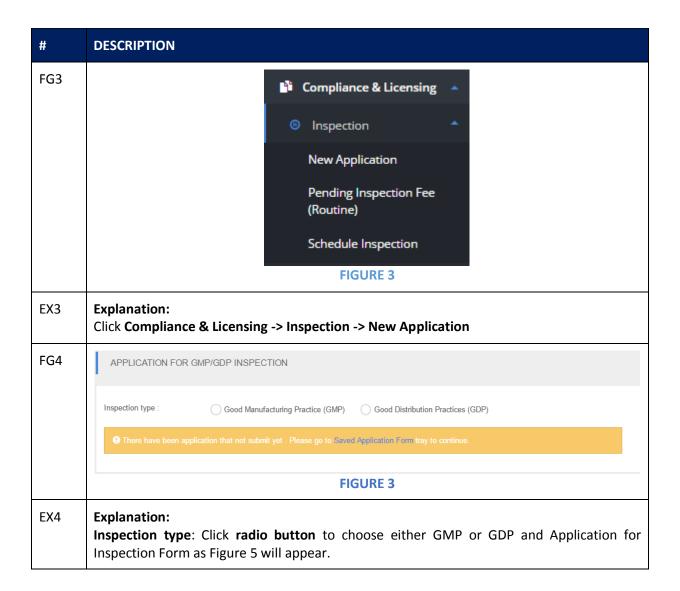

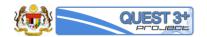

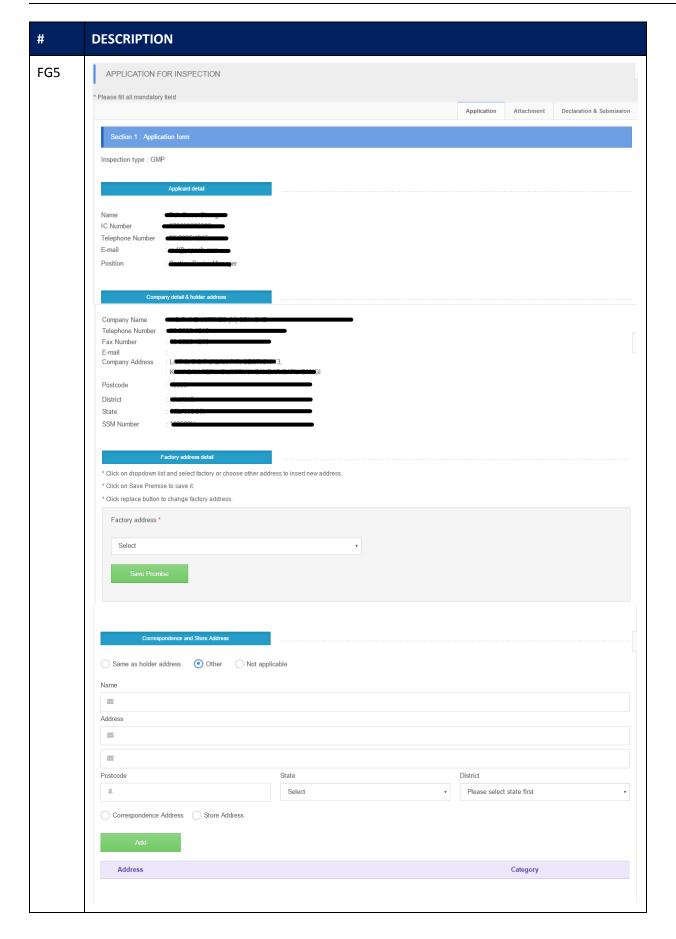

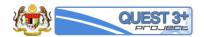

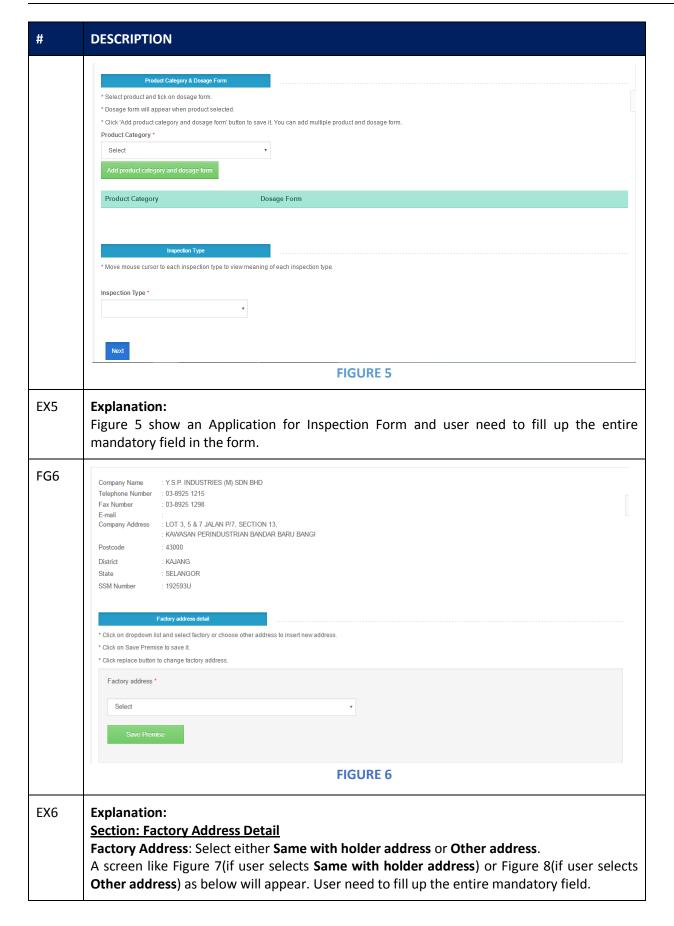

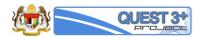

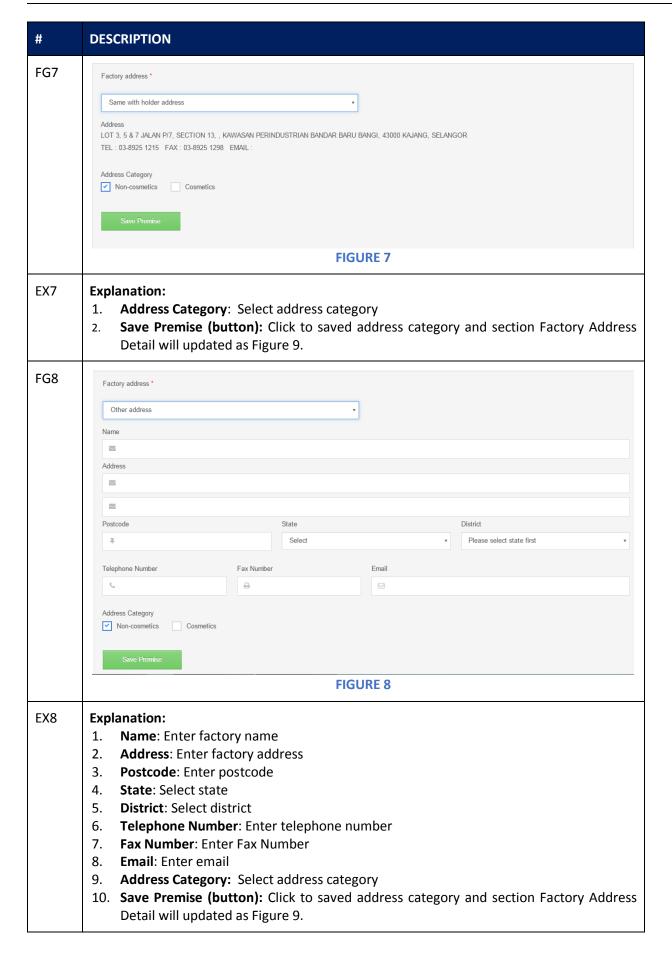

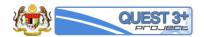

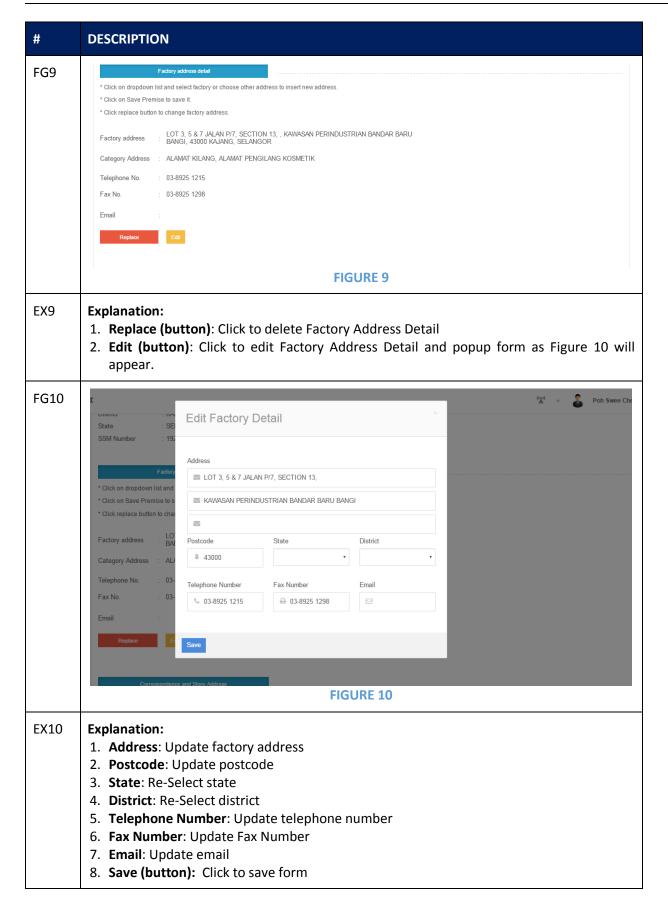

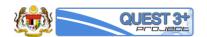

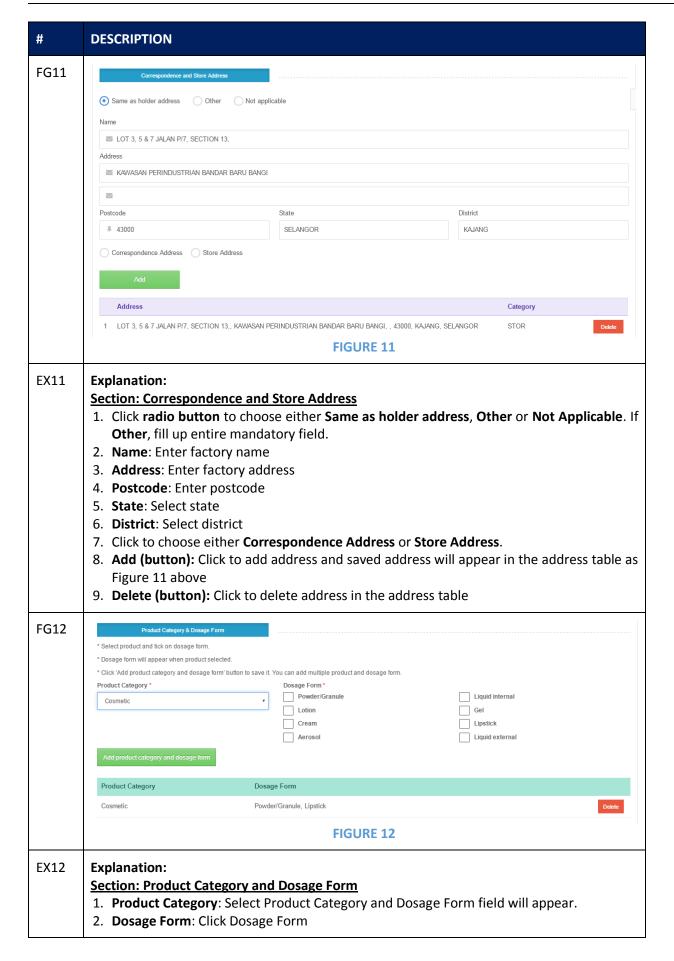

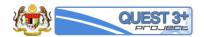

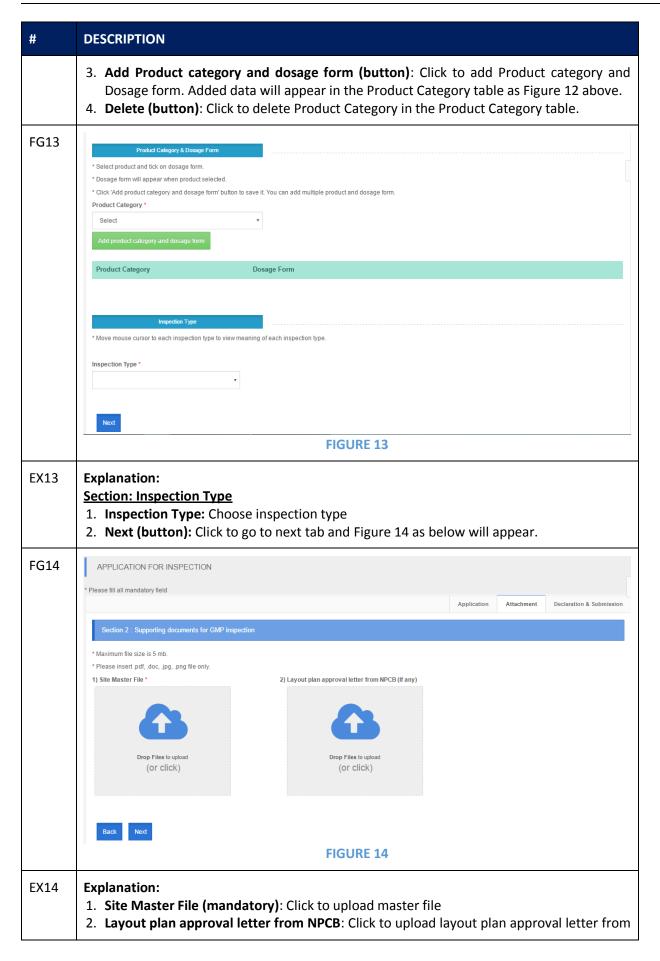

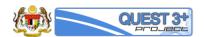

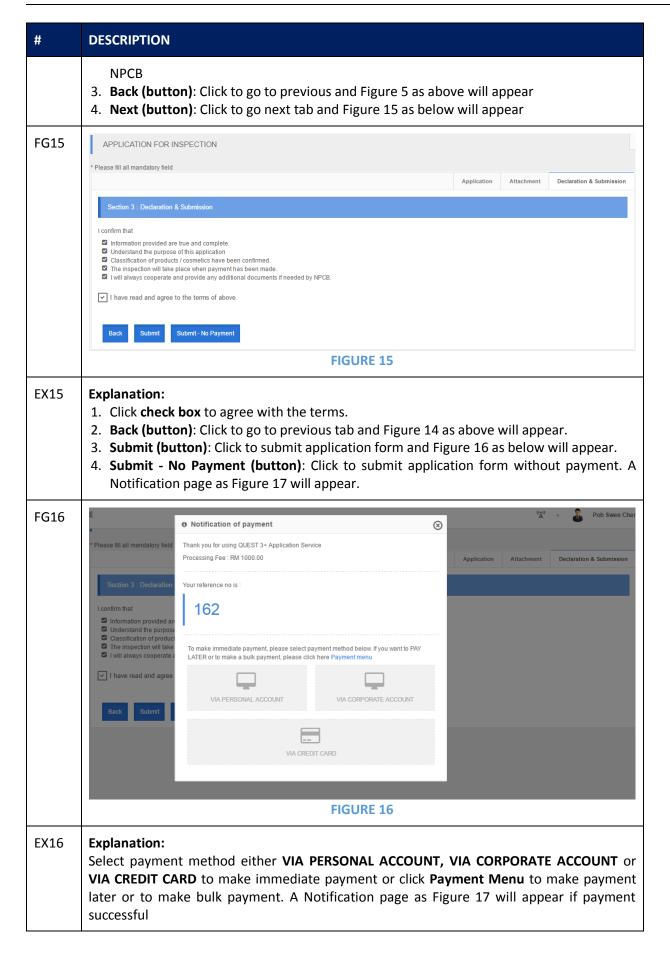

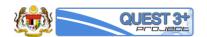

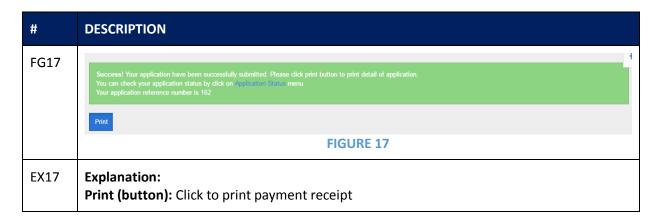

### 3.0 CORRESPONDENSE FOR INSPECTION APPLICATION

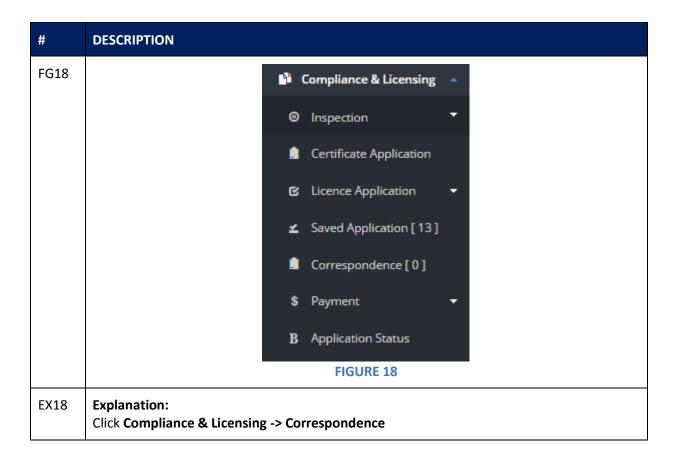

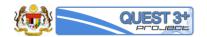

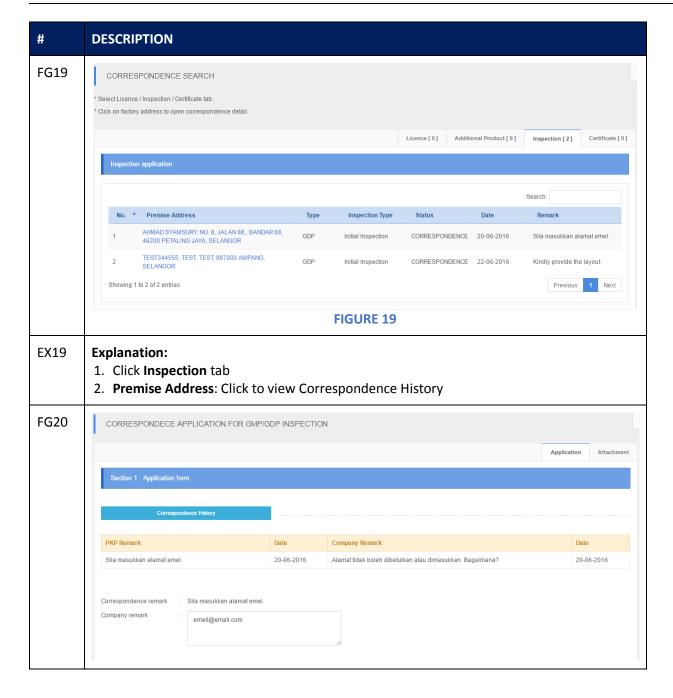

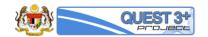

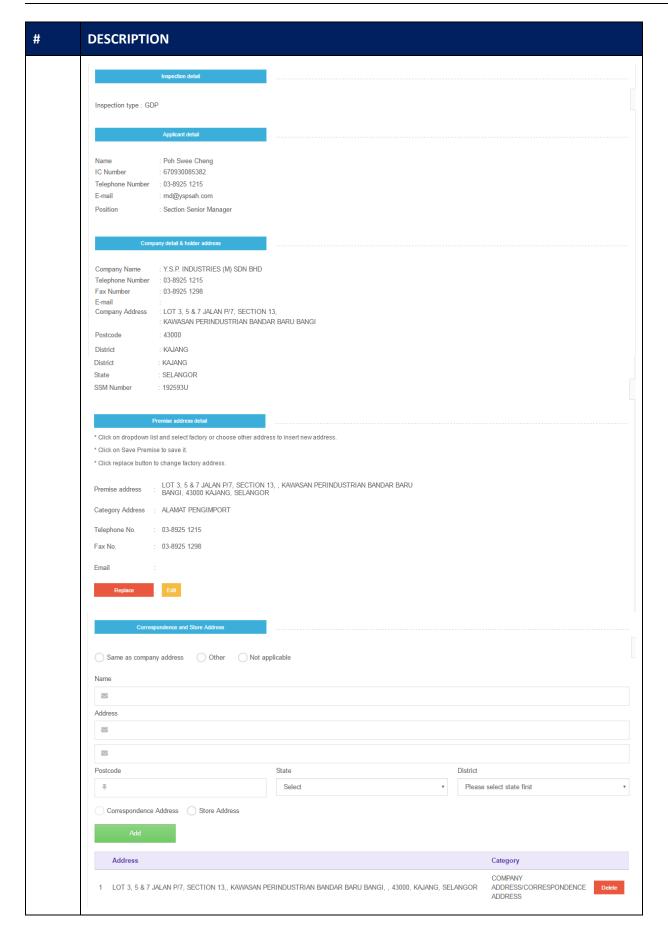

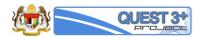

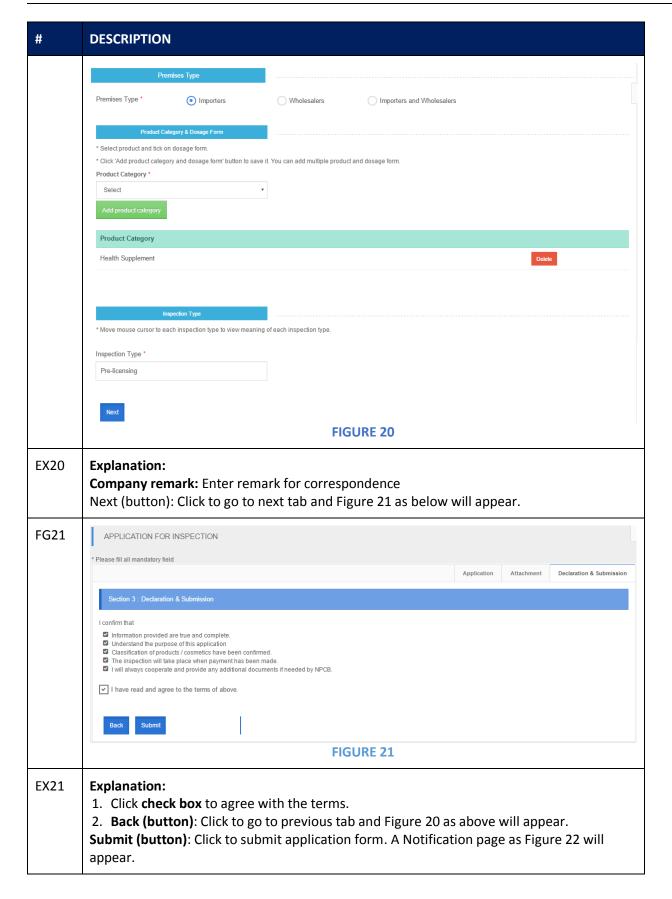

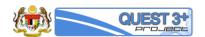

| #    | DESCRIPTION                                                                                                    |
|------|----------------------------------------------------------------------------------------------------|
| FG22 | Success! Your application have been successfully submitted. Please click print button to print detail of application. You can check your application status by click on Application Status menu. Your application reference number is 146 |
|      | Print                                                                                                    |
|      | FIGURE 22                                                                                                    |
| EX22 | Explanation: Print (button): Click to print payment receipt                                                                                                    |

#### 4.0 LICENSE APPLICATION

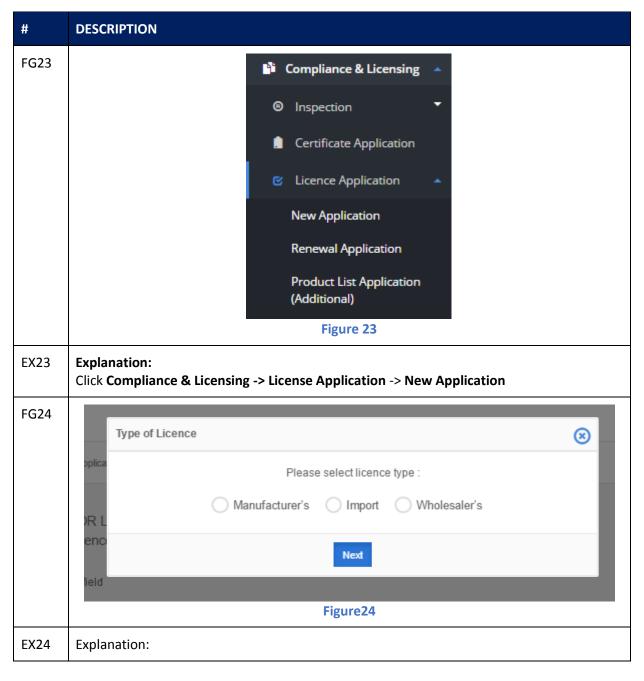

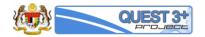

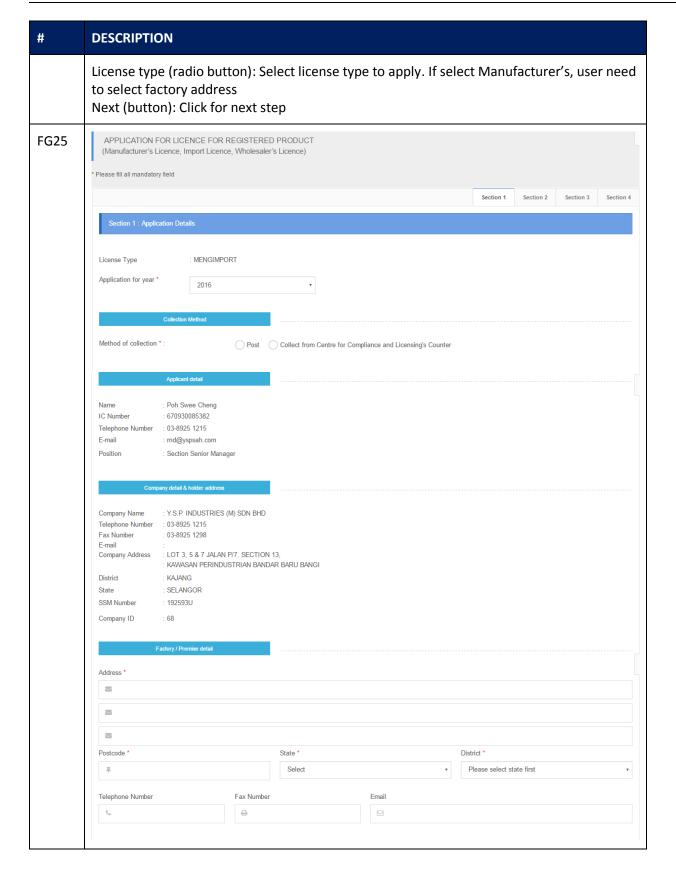

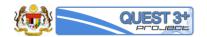

| DESCRIPTION                |                                        |                                      |          |                            |
|----------------------------|----------------------------------------|--------------------------------------|----------|----------------------------|
| Corresponde                | ence and Store Address                 |                                      |          |                            |
| Correspondence and Stor    |                                        | Other Not Applicable                 |          |                            |
| Name and Address           |                                        |                                      |          |                            |
|                            |                                        |                                      |          |                            |
|                            |                                        |                                      |          |                            |
| Postcode                   |                                        | State                                |          | District                   |
| #                          |                                        | Select                               | Ψ        | Please select state first  |
| ADD                        |                                        |                                      |          |                            |
| Address                    |                                        |                                      |          | Category                   |
|                            |                                        |                                      |          |                            |
| Res                        | oonsible Persons                       |                                      |          |                            |
| Details of Two Responsil   | ble Persons (contactable 24 hours)     | *:                                   |          |                            |
|                            | Person 1                               |                                      | Person 2 |                            |
| Name                       |                                        |                                      |          |                            |
| IC No.                     |                                        |                                      |          |                            |
| Position                   |                                        |                                      |          |                            |
| Telephone                  |                                        |                                      |          |                            |
| тегерпопе                  |                                        |                                      |          |                            |
| Handphone                  |                                        |                                      |          |                            |
|                            |                                        |                                      |          |                            |
|                            | Product Class                          |                                      |          |                            |
| Product Class * :          |                                        | Mar Driver (V)                       |          | Tooditional (T)            |
| Poison (A)                 |                                        | Non Poison (X)                       |          | Traditional (T)            |
| Health Supplement          | (N)                                    | Poison Veterinary (HA)               |          | Non Poison Veterinary (HX) |
| L                          | icense Holder                          |                                      |          |                            |
| Detail of Applicant (Licen | se Holder) *:                          | Ic No. or Passport No.               |          | E-mail                     |
| Poh Swee Cheng             |                                        | 670930085382                         |          | rnd@yspsah.com             |
| Gender                     |                                        |                                      |          |                            |
| Male Female Position       |                                        |                                      |          |                            |
| Section Senior Manage      | r                                      |                                      |          |                            |
| * Annual Potentian Codific | rata's No. and Tyne A License's No. in | mandatory for product class A and HA |          |                            |
| Annual Retention Certific  |                                        | Type A License's No.                 |          |                            |
| Annual Retention Certific  |                                        |                                      |          |                            |
|                            |                                        |                                      |          |                            |
|                            |                                        |                                      |          |                            |
| Annual Retention Certific  |                                        |                                      |          |                            |
| Annual Retention Certific  |                                        |                                      |          |                            |

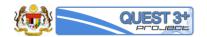

| #    | DESCRIPTION                                                                               |
|------|-------------------------------------------------------------------------------------------|
| EX25 | Explanation:                                                                              |
|      | Figure 25 shows Application For License For Registered Product form and user need to fill |
|      | up the field as following:                                                                |
|      | Application for year: Select year to apply                                                |
|      | 2. Method of collection (radio button): Select method of license collection               |
|      | 3. Address: Enter factory/premise address                                                 |
|      | 4. <b>Postcode</b> : Enter factory/premise postcode                                       |
|      | 5. <b>State</b> : Enter factory/premise state                                             |
|      | 6. <b>District</b> : Enter factory/premise district                                       |
|      | 7. <b>Telephone Number</b> : Enter factory/premise telephone number                       |
|      | 8. Fax Number: Enter factory/premise fax number                                           |
|      | 9. <b>Email</b> : Enter contact person's email                                            |
|      | 10.Correspondence and Store Address (radio button): select either Other or Not            |
|      | Applicable                                                                                |
|      | 11. Radio button: select either Correspondence Address or Store Address                   |
|      | 12. Address: Enter Correspondence / Store address                                         |
|      | 13. Postcode: Enter Correspondence / Store postcode                                       |
|      | 14. State: Enter Correspondence / Store state                                             |
|      | 15. District: Enter Correspondence / Store district                                       |
|      | 16. Add (button): Click to add the address into the address table                         |
|      | 17. Name: Enter responsible person's name                                                 |
|      | 18. <b>IC No</b> : Enter responsible person's IC no                                       |
|      | 19. <b>Position</b> : Enter responsible person's position                                 |
|      | 20. <b>Telephone</b> : Enter responsible person's telephone number                        |
|      | 21. Handphone: Enter responsible person's handphone number                                |
|      | 22. Product Class (checkbox): Select product class                                        |
|      | 23. Name: Enter license holder's name                                                     |
|      | 24. <b>IC No or Passport No</b> : Enter license holder's IC No or Passport No             |
|      | 25. <b>E-mail</b> : Enter license holder's email                                          |
|      | 26. <b>Gender (radio button):</b> Select license holder's gender                          |
|      | 27. <b>Position</b> : Enter license holder's position                                     |
|      | 28. Annual Retention Certificate's No: Enter Annual Retention Certificate's No            |
|      | 29. Type A License's No: Enter Type A License's No                                        |
|      | 30. <b>Repacker (radio button)</b> : Select either Yes or No                              |
|      | 31. Next (button): Click to go to next tab                                                |

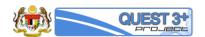

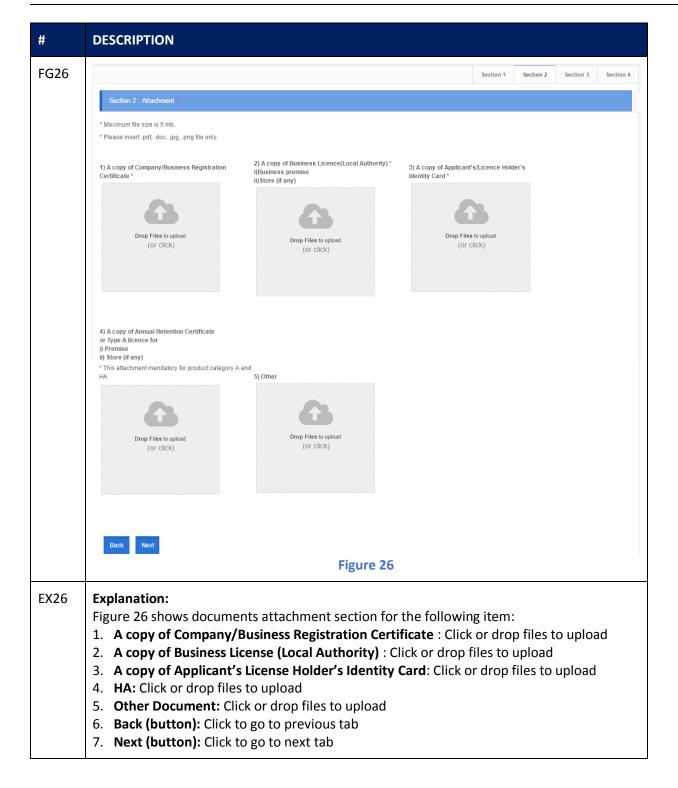

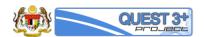

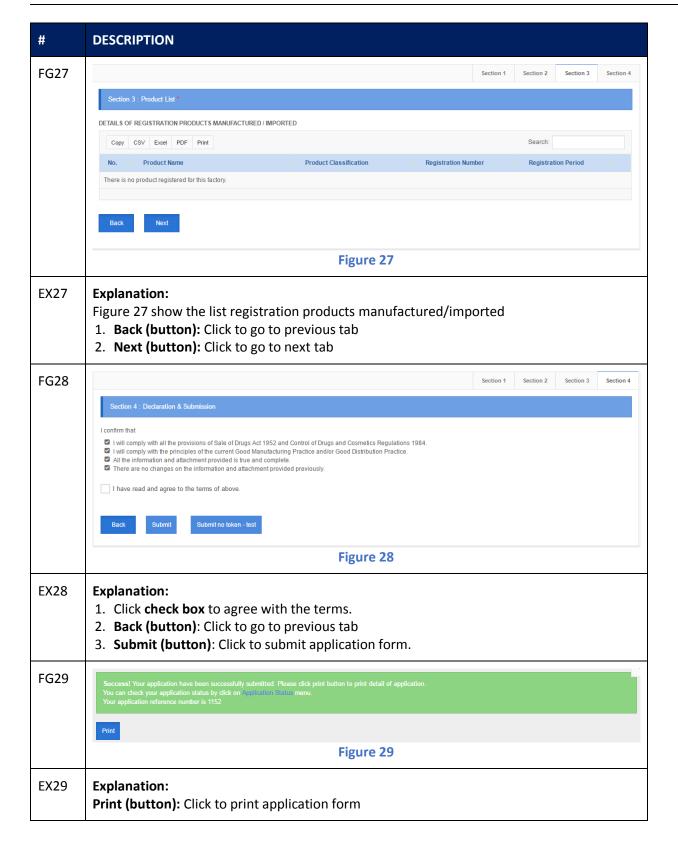

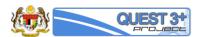

#### 5.0 CORRESPONDENSE FOR LICENSE APPLICATION

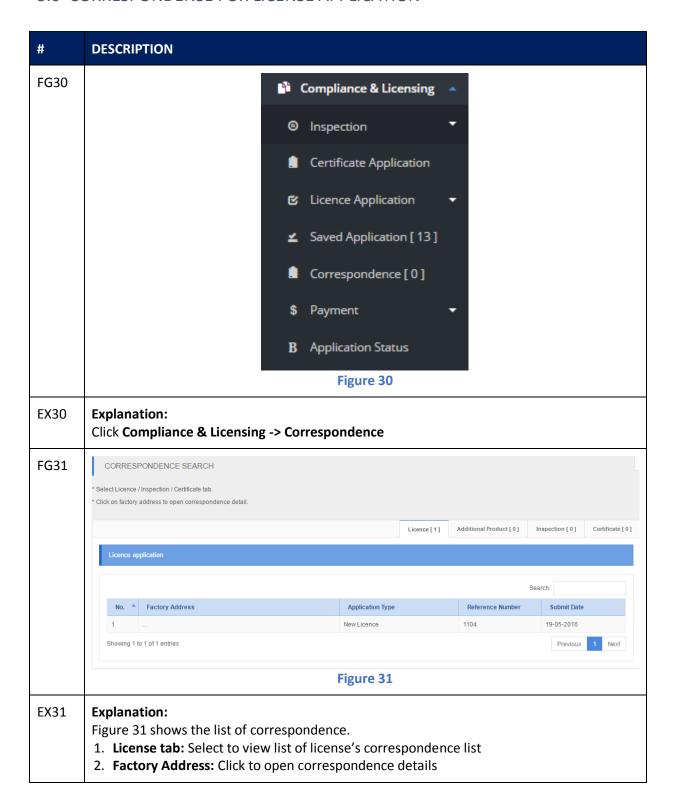

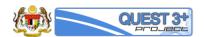

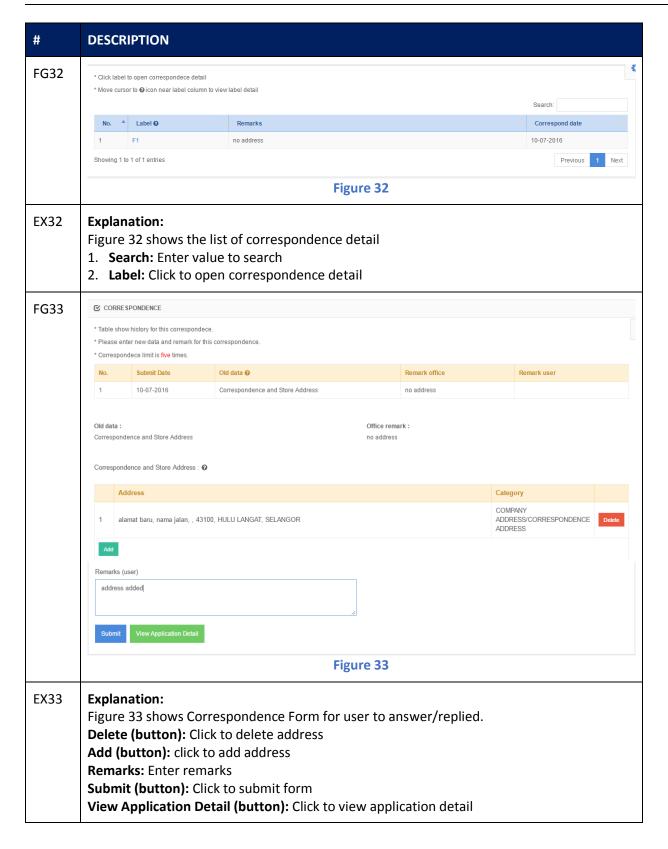

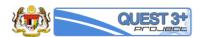

#### 6.0 RENEW LICENSE

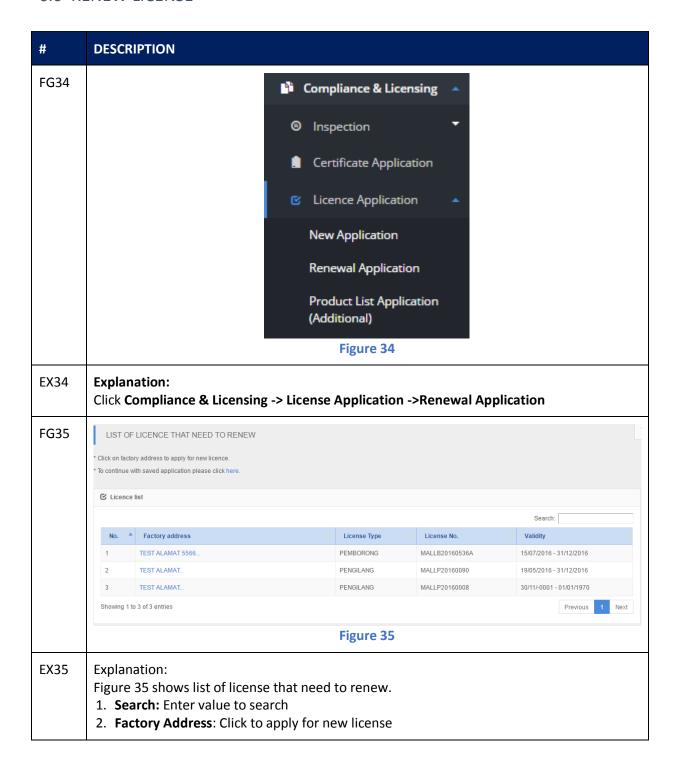

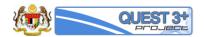

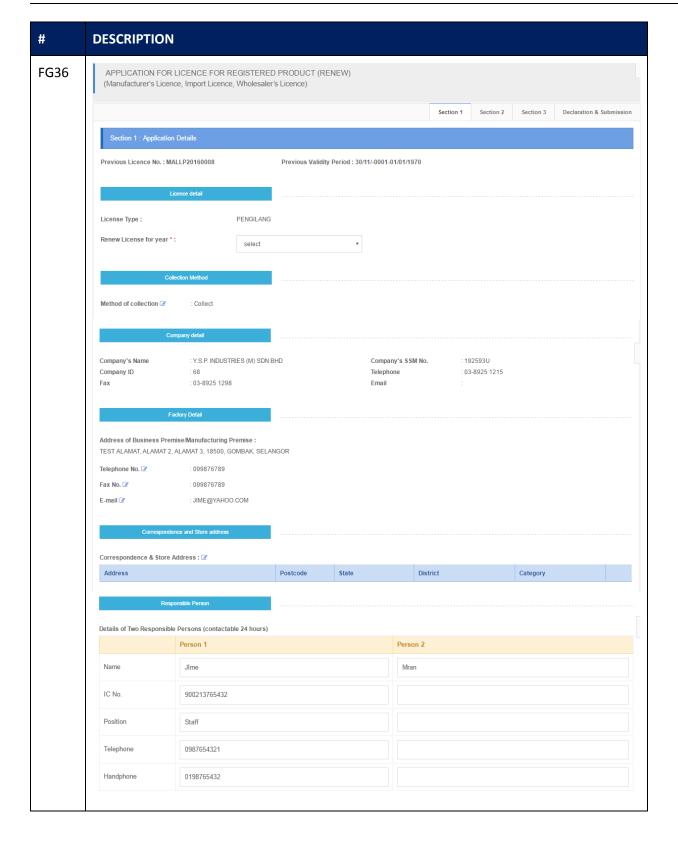

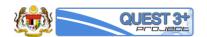

| #    | DESCRIPTION                                                                                                    |                                                                                                    |                                                       |
|------|----------------------------------------------------------------------------------------------------|----------------------------------------------------------------------------------------------------|-------------------------------------------------------|
|      | Product Class  Product Classification:  Poison (A)  Health Supplement (N)                                                                                                    | Non Poison (X)  Poison Veterinary (HA)                                                                                                    | Traditional (T)  Non Poison Veterinary (HX)           |
|      | Licence Holder  Detail of Applicant (License Holder) *: Name  Poh Swee Cheng  Gender  Male Female  Position  Section Senior Manager                                                                                                    | Ic No. or Passport No. 670930085382  Annual Retention Certificate's No.                                                                                                    | E-mail  md@yspsah.com  Type A License's No.           |
|      | Next                                                                                                    | Figure 36                                                                                                    |                                                       |
| EX36 | Explanation: Figure 36 shows Application Forneed to fill up the field as follows.  Renew License for year: Second to the field as follows.  Method of collection: Click of the edit factors.  Address: Click to edit factors.  For Click to edit factors.  Lick to edit factors.  Telephone Number: Click to edit factors.  Email: Click to edit factors.  Email: Click to edit factors.  Lick to edit factors.  Email: Click to edit factors.  Permail: Click to edit factors.  Lick to edit factors.  Email: Click to edit factors.  Amme: Enter responsible postore.  Lick to edit factors.  Email: Click to edit factors.  Amme: Enter responsible postore.  Lick to edit factors.  Email: Click to edit factors.  Email: Click to edit factors.  Email: Email: Enter responsible potentions.  Email: Click to edit factors.  Email: Enter responsible potentions.  Email: Enter responsible potentions.  Email: Enter license holder.  Email: Enter license holder.  Email: Enter license holder.  Email: Enter license holder.  Email: Enter license holder.  Email: Enter license holder.  Email: Enter license holder.  Email: Enter license holder.  Email: Enter license holder.  Email: Enter license holder. | wing: elect year to apply to edit method of license coll ry/premise address ory/premise postcode premise state y/premise district to edit factory/premise telepho actory/premise fax number person's email e Address: Click to edit Corresp erson's IC no e person's position tole person's telephone numbe ible person's handphone num Select product class of s name r license holder's IC No or Pass of s email ect license holder's gender der's position te's No: Enter Annual Retention | ection  one number  oondence and Store Address  r ber |

24. Next (button): Click to go to next tab

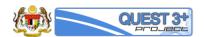

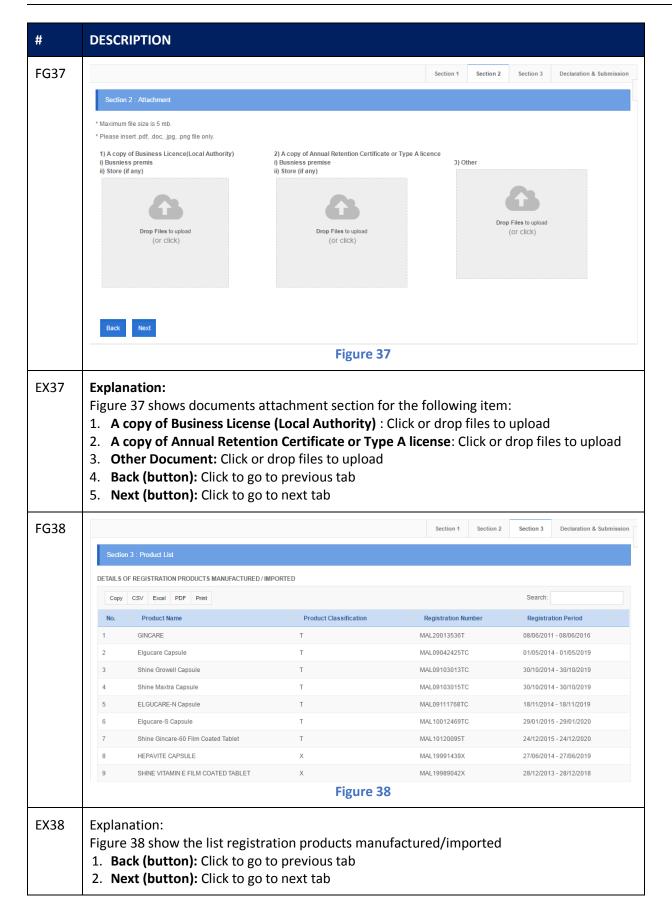

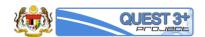

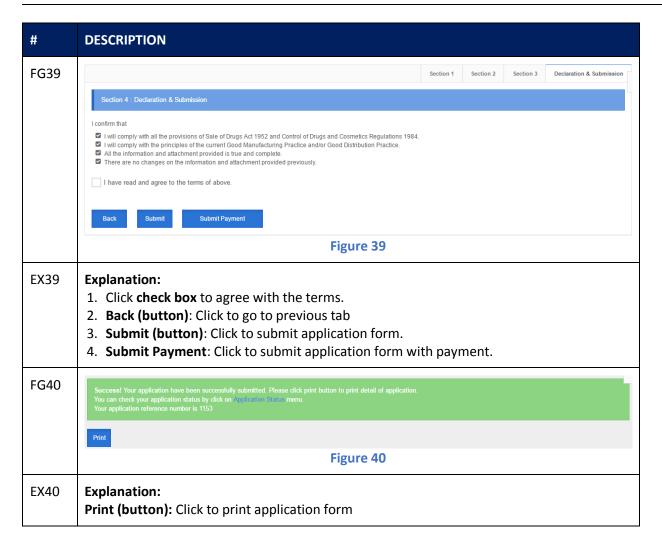

#### 7.0 PRODUCT LIST APPLICATION

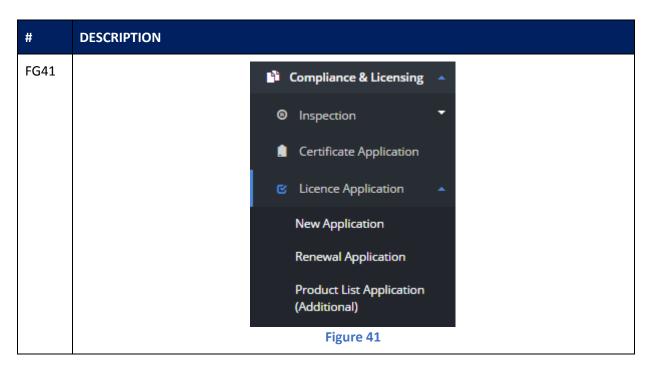

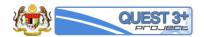

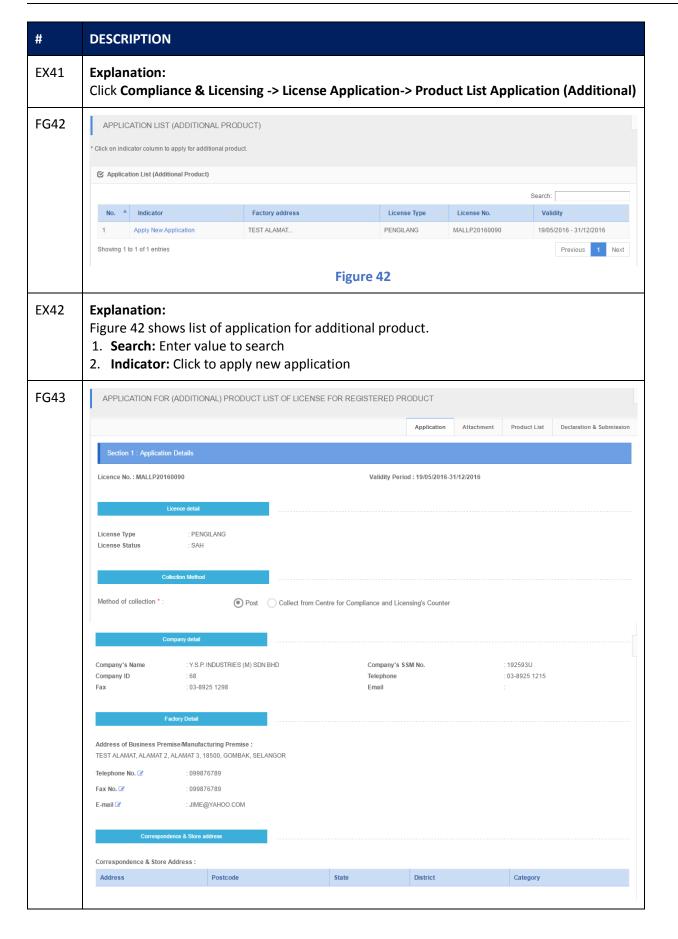

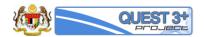

| #    | DESCRIPTION                                                                                                    |                                                                                                    |                                                                                                    |                                                                     |                            |
|------|----------------------------------------------------------------------------------------------------|----------------------------------------------------------------------------------------------------|----------------------------------------------------------------------------------------------------|---------------------------------------------------------------------|----------------------------|
|      | Resp                                                                                                    | onsible Person                                                                                                    |                                                                                                    |                                                                     |                            |
|      | Details of Two Responsible                                                                                                    | Persons (contactable 24 hours)                                                                                                    |                                                                                                    |                                                                     |                            |
|      | Name                                                                                                    | Person 1                                                                                                    |                                                                                                    | Person 2                                                            |                            |
|      | Name                                                                                                    | a                                                                                                    |                                                                                                    | asad                                                                |                            |
|      | IC No.                                                                                                    | 12121                                                                                                    |                                                                                                    | 12213                                                               |                            |
|      | Position                                                                                                    | asas                                                                                                    |                                                                                                    | ada                                                                 |                            |
|      | Telephone                                                                                                    | 12121                                                                                                    |                                                                                                    | 123123                                                              |                            |
|      | Handphone                                                                                                    | 12121                                                                                                    |                                                                                                    | 12312321                                                            |                            |
|      | Pr                                                                                                    | oduct Class                                                                                                    |                                                                                                    |                                                                     |                            |
|      | Product Classification :                                                                                                    |                                                                                                    |                                                                                                    |                                                                     |                            |
|      | Poison (A)                                                                                                    |                                                                                                    | ✓ Non Poison (X)                                                                                                    |                                                                     | Traditional (T)            |
|      | → Health Supplement (N                                                                                                    | 1)                                                                                                    | Poison Veterinary (HA)                                                                                                    |                                                                     | Non Poison Veterinary (HX) |
|      | Lice                                                                                                    | ence Holder                                                                                                    |                                                                                                    |                                                                     |                            |
|      | Detail of Applicant (Licens<br>Name                                                                                                    | e Holder) *:                                                                                                    | Ic No. or Passport No.                                                                                                    |                                                                     | E-mail                     |
|      | Poh Swee Cheng                                                                                                    |                                                                                                    | 670930085382                                                                                                    |                                                                     | rnd@yspsah.com             |
|      | Gender Male Female                                                                                                    |                                                                                                    |                                                                                                    |                                                                     |                            |
|      | Position                                                                                                    |                                                                                                    | Annual Retention Certificate's No.                                                                                                    |                                                                     | Type A License's No.       |
|      | Section Senior Manager                                                                                                    |                                                                                                    |                                                                                                    |                                                                     |                            |
|      | Next                                                                                                    |                                                                                                    | Figure 43                                                                                                    | 3                                                                   |                            |
| EX43 | form. User ne 1. Method o 2. Product Cl 3. Name: End 4. IC No or P 5. E-mail: End 6. Gender: E 7. Position: E 8. Annual Re 9. Type A Lic | ed to fill up the efficient (radillassification (cheter License Holdetssport No: Enter License Holdetset License Holdetster License Holdetset License Holdetset License Holdetse License Holdetset License Holdetset License Holdetset License License L | entire field as follow<br>io button): Select moder's Select production<br>er's name<br>er License Holder's IC<br>er's email<br>der's gender<br>Ider's position<br>ate's No: Enter Annu-<br>Type A License's No | ing:<br>ethod of lid<br>uct classifid<br>C No or Pas<br>al Retentid | ssport No                  |

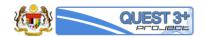

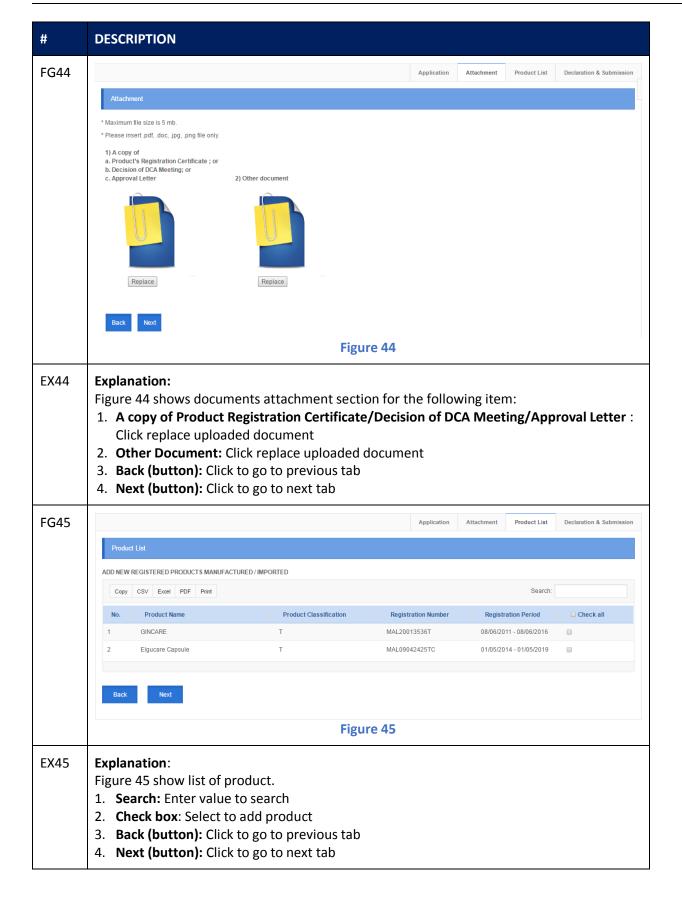

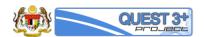

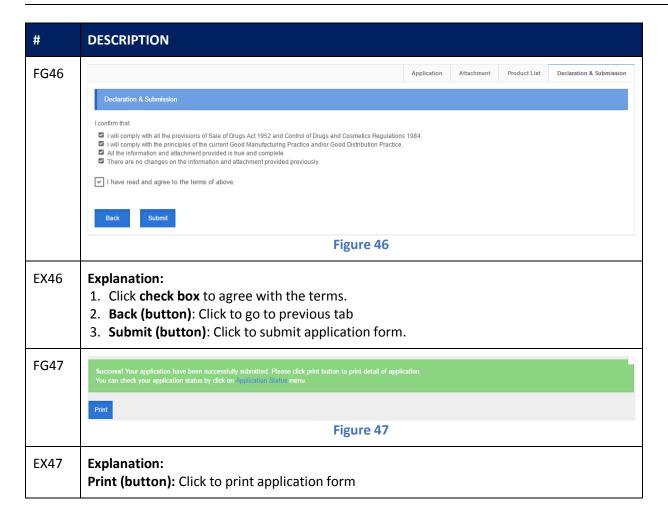

#### 8.0 CERTIFICATE APPLICATION

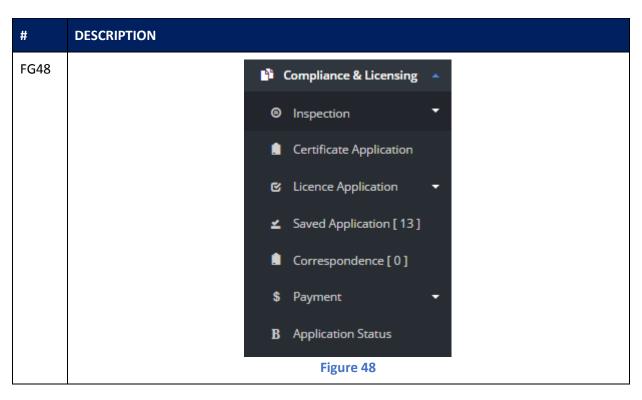

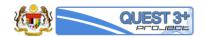

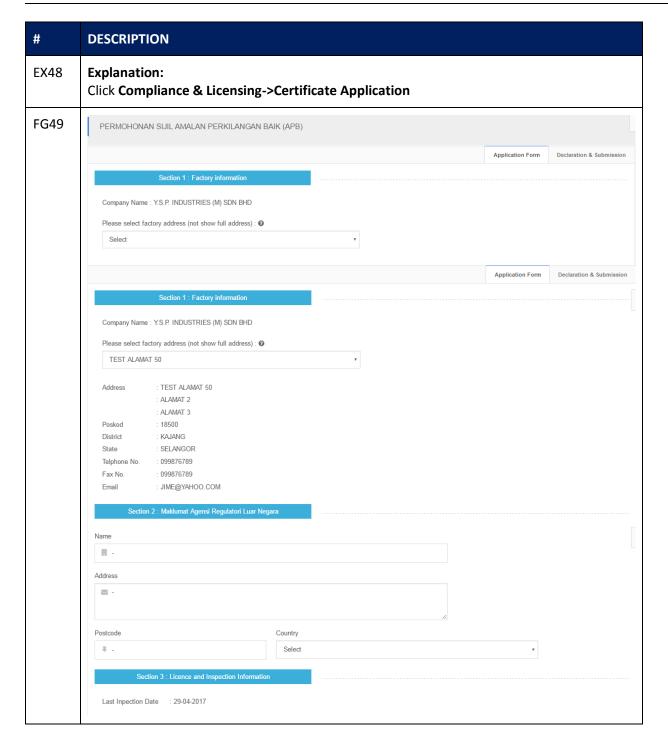

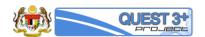

| #    | DESCRIPTION                                                                                                    |
|------|----------------------------------------------------------------------------------------------------|
|      | Product Category *  Pharmaceuticals (Active substances) Traditional and Health Supplements Cosmetics  Health Supplements only Traditional Medicines only Veterinary  Pharmaceuticals (Biological products) Pharmaceuticals (Medicinal products)  Dosage Form *  Tablet   liquids for internal use   Capsules, hard shell   Liquids for external use   Granules   Granules   Granules    Semi solids   Suppositories   Granules   Granules   G |
|      | Next Figure 49                                                                                                    |
| EX49 | Explanation: Figure 49 show Permohonan Sijil Amalan Perkilangan Baik form and user need to fill up entire field as following:  1. Factory address: select factory address 2. Name: Enter name 3. Address: Enter address 4. Postcode: Enter postcode 5. Country: Select country 6. Product Category (radio button): Select product category 7. Dosage Form (checkbox): Select dosage form 8. Next (button): Click to go to next tab                                                                                                    |
| FG50 | Application Form Declaration & Submission                                                                                                    |
|      | Declaration & Submission  Saya wakil syarikat yang memohon mengaku bahawa:  Saya akan mematuhi semua peruntuka-peruntukan Akta Jualan Dadah 1952, Peraturan-Peraturan Kawalan Dadah dan Kosmetik (Pindaan) 2006 dan lain-lain akta yang berkaitan.  Segala maklumat yang dinyatakan adalah benar. Jika tidak, Pengarah Perkhidmatan Farmasi berhak menolak dan membatalkan permohonan ini.  I have read and agree to the terms of above.  Back Submit  Figure 50                                                                                                    |
|      |                                                                                                    |
| EX50 | <ol> <li>Explanation:</li> <li>Click check box to agree with the terms.</li> <li>Back (button): Click to go to previous tab</li> <li>Submit (button): Click to submit application form.</li> </ol>                                                                                                    |

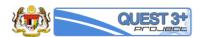

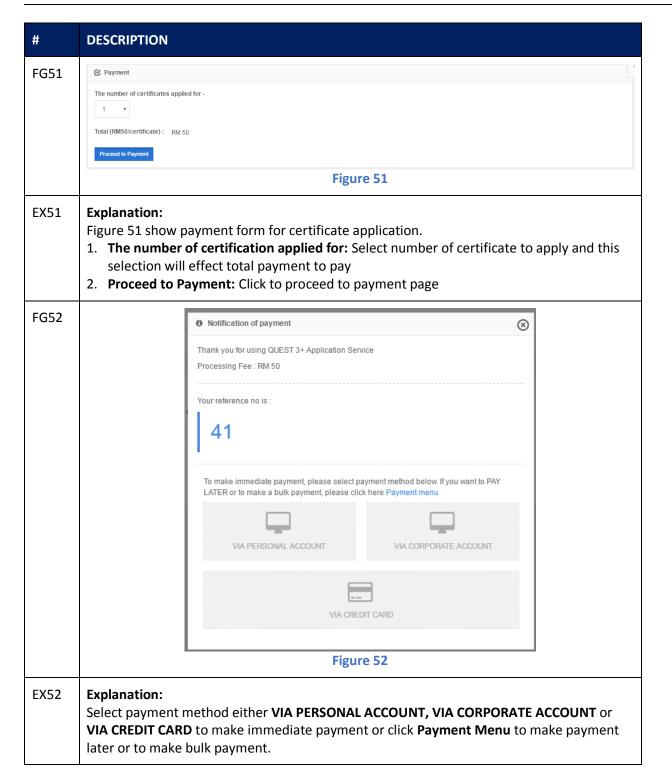